## Sub Form

Sub Form is integral in completing a typical process flow. It enables one to show another form within a form, and it has no limit on the depth that it can show.

In this screenshot taken from the CRM application that comes with the Joget installation, Sub Form is used in the Approval form.

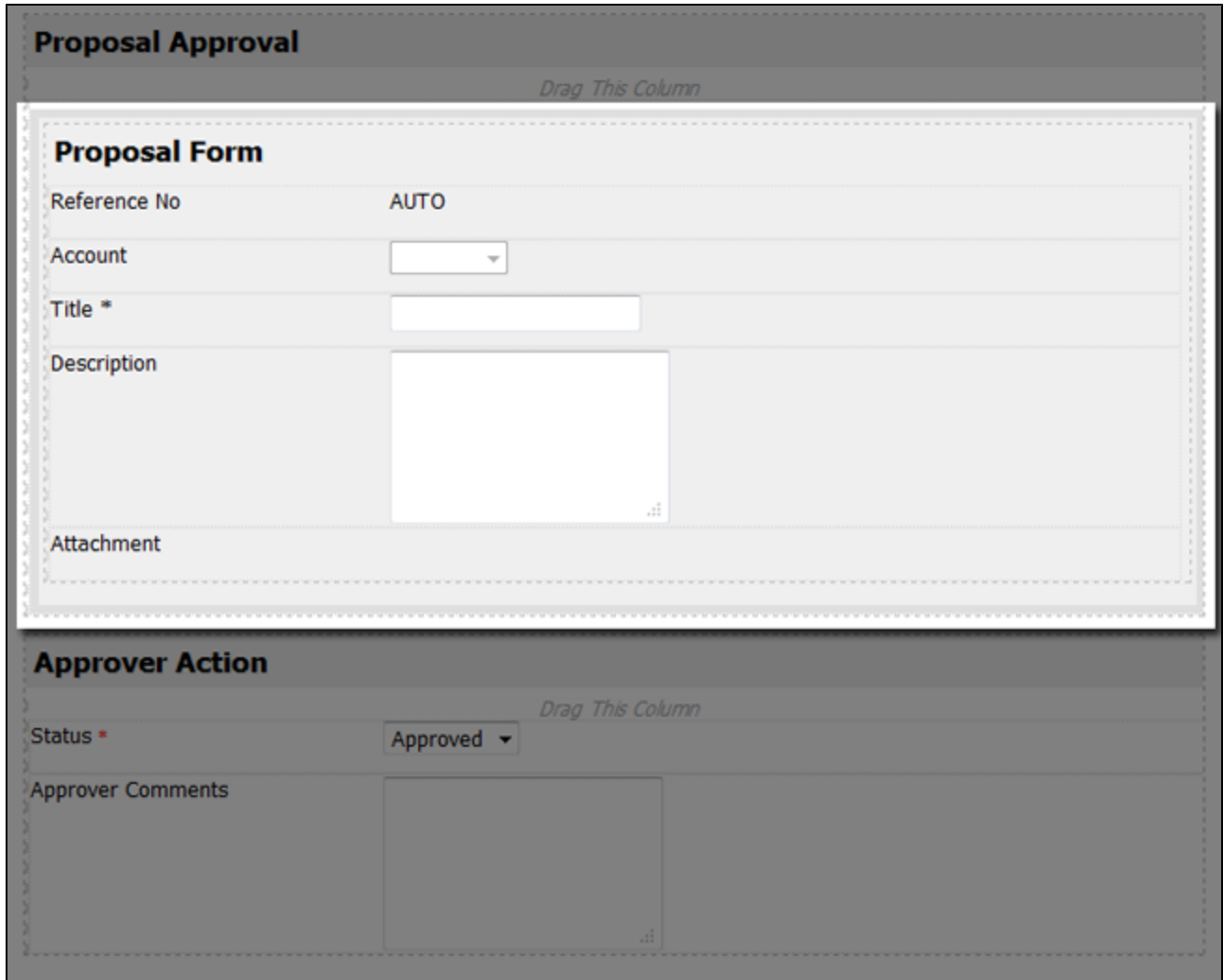

Figure 1: Sub Form Inside a Form

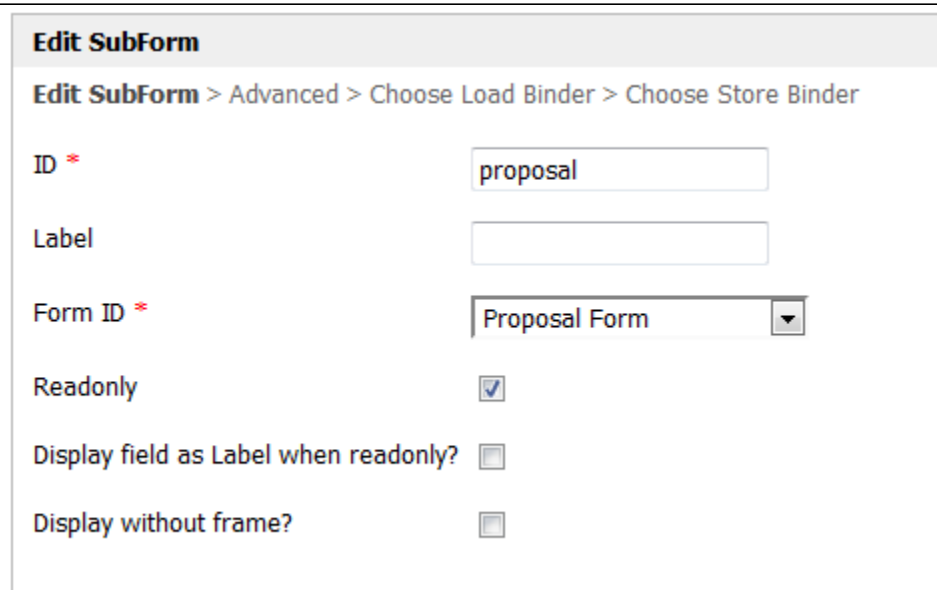

## Figure 2: Sub Form Properties

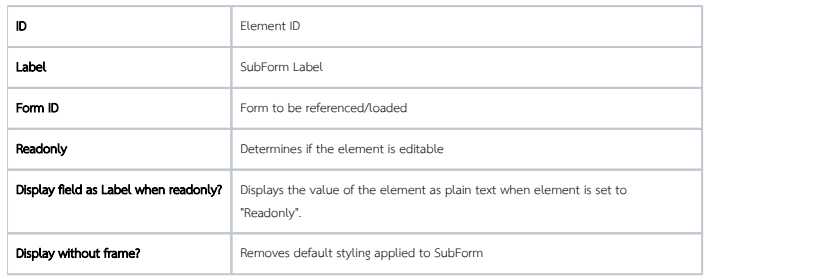

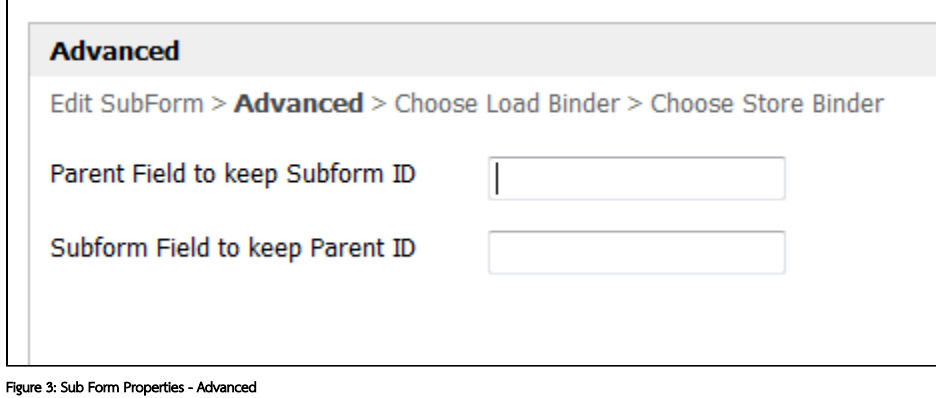

You may configure the Advanced section of Sub Form if the form used in Sub Form is stored in a different table.

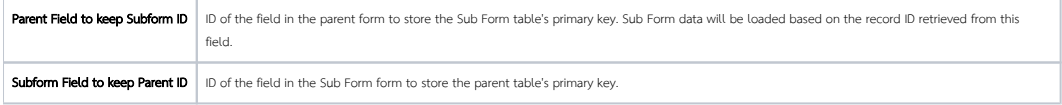